# JPF test of concurrent JPF test of concurrent linear hashing

Huxia Shi **CSE, York University** May19, 2009

# Linear Hashing Review

- A technique of dynamic hashing
- **Data structure** 
	- Root variables: next and level
	- Sequence of bucket chains

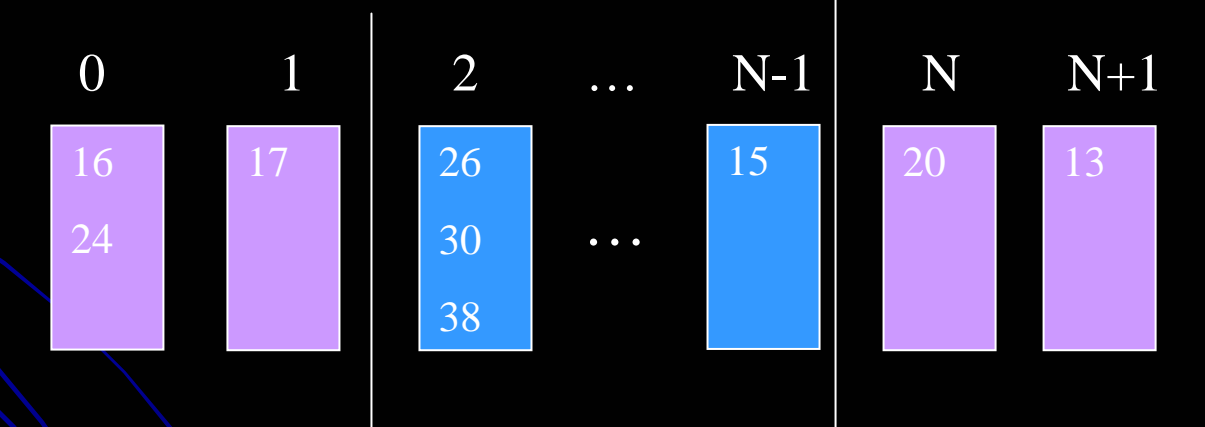

 $\bullet$ **Operations • Find, Insert, Delete, Split, Merge** 

# Solutions

### **• Concurrent solution**

• Carla Schlatter Ellis. Concurrency in linear hashing. ACM Transactions on Database Systems, 12(2): 195-217, June 1987

**• Sequential solution** 

# **Concurrent Solution**

- Three lock types
	- Read Lock
	- Selective Lock
	- **Exclusive Lock**

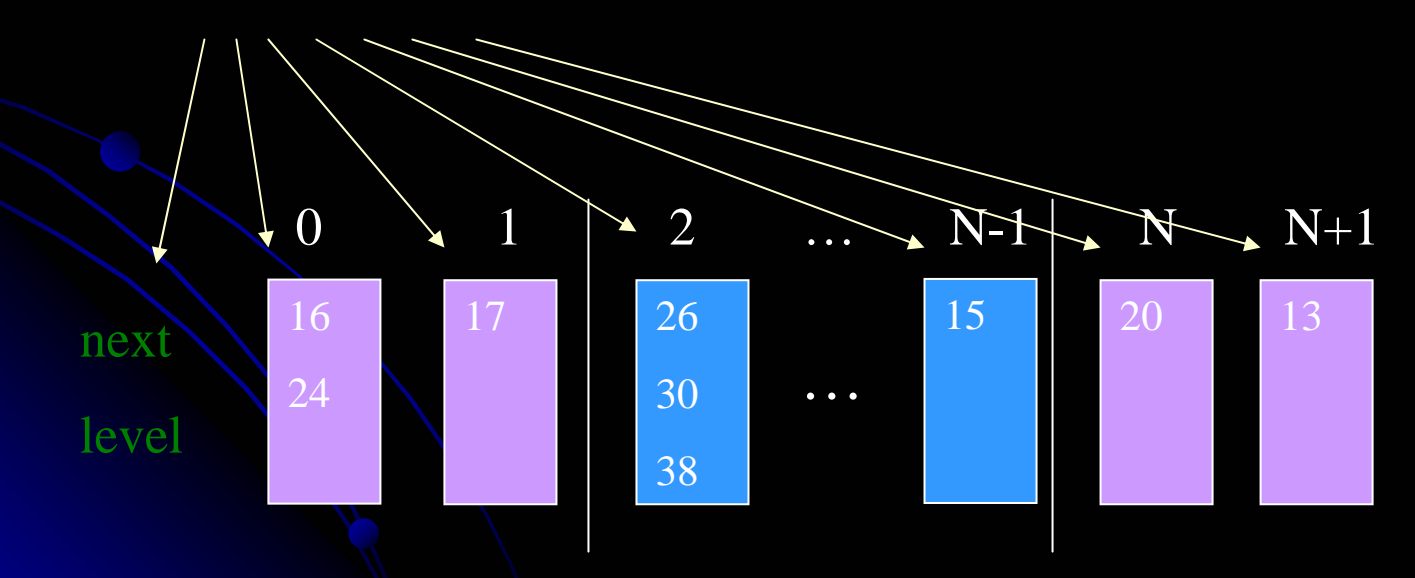

# **Concurrent Solution**

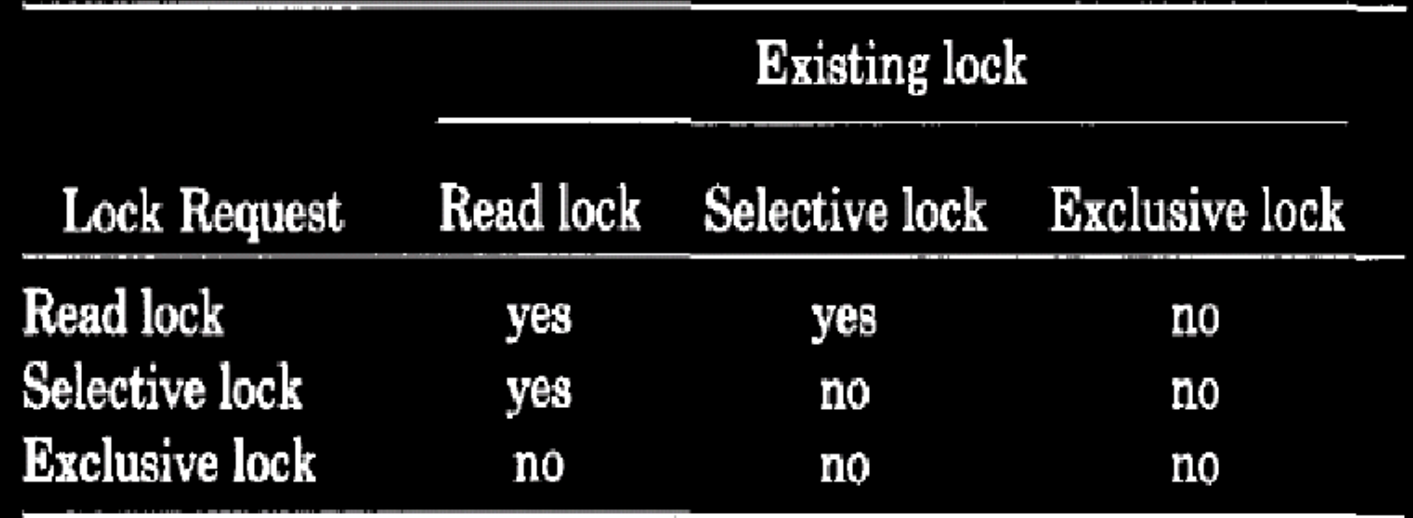

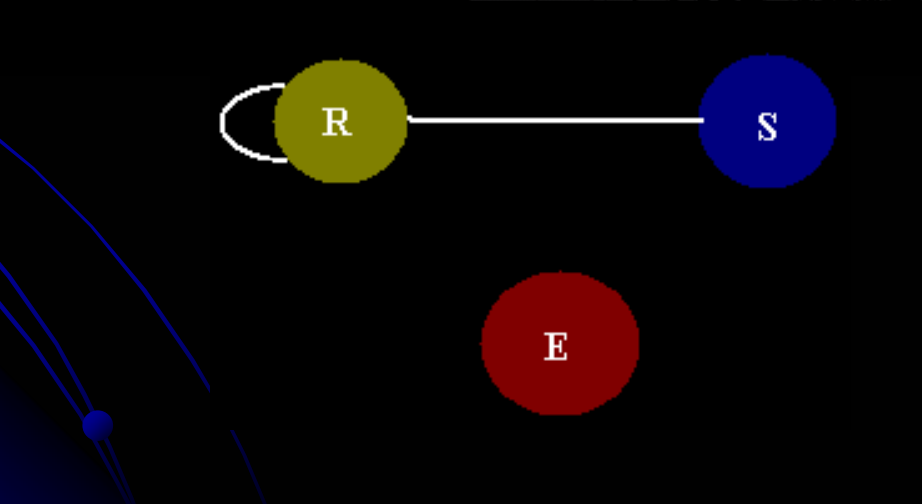

## **Concurrent Solution**

### **• Lock-coupling protocols**

add lock on first element, then next element release lock on first element, then next element

### **• Local level technique**

A duplicated local level at bucket chain Allow concurrent access to root variables (find, insert, delete, split)

# Concurrent Implementation

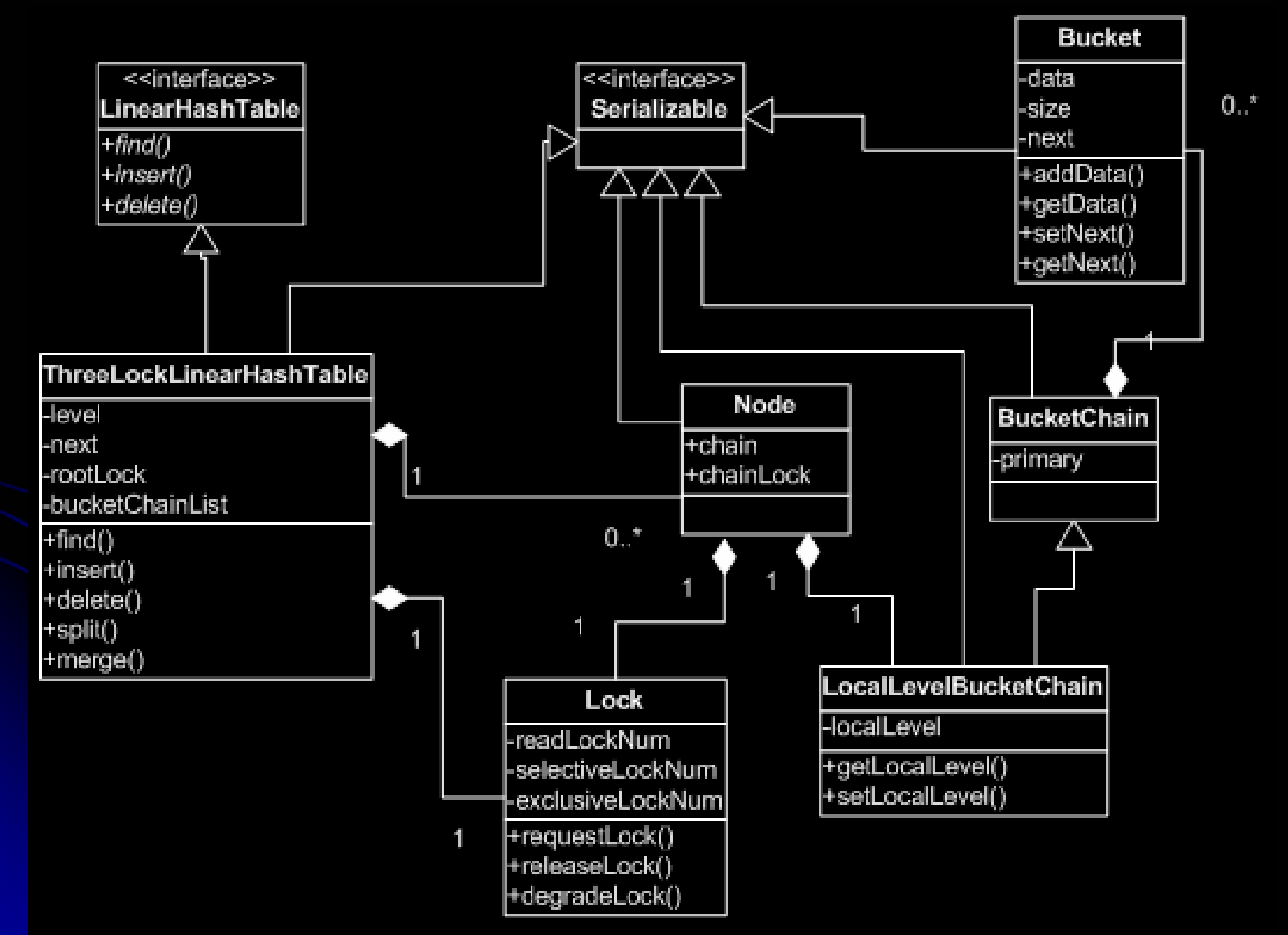

## **Sequential Solution**

• All operations are serialized

- public **synchronized synchronized** boolean boolean find(int find(int key) { … }
- public synchronized void insert(int key) { ... }
- public **synchronized synchronized** void delete(int delete(int key) { … }

# **Test setting**

- **Bucket size: 2**
- Each thread inserts/deletes/finds 4 numbers
- **Different types of threads use same data** 
	- 2 find threads: 0-3 4-7
	- 2 insert threads: 0-3 4-7
	- 2 delete threads: 0-3 4-7
- Max memory for JPF test 2.5G

## **Test Plan**

- **Deadlock freedom**
- **Data Race**
- **Check lock number consistency**

(The last item is only verified in concurrent solution) (The last item is only verified in concurrent solution)

# Uncaught exception

- One uncaught exception in concurrent solution
	- **Exception: Array index out of range**
	- **Root cause: Root cause:** run merge on hash map with init root run merge on hash map with init root variables (level==0 and next==0)
	- **Result: next pointer become -1, out of array range Solution: Block merge in this case**

#### Deadlock Test - Sequential Solution

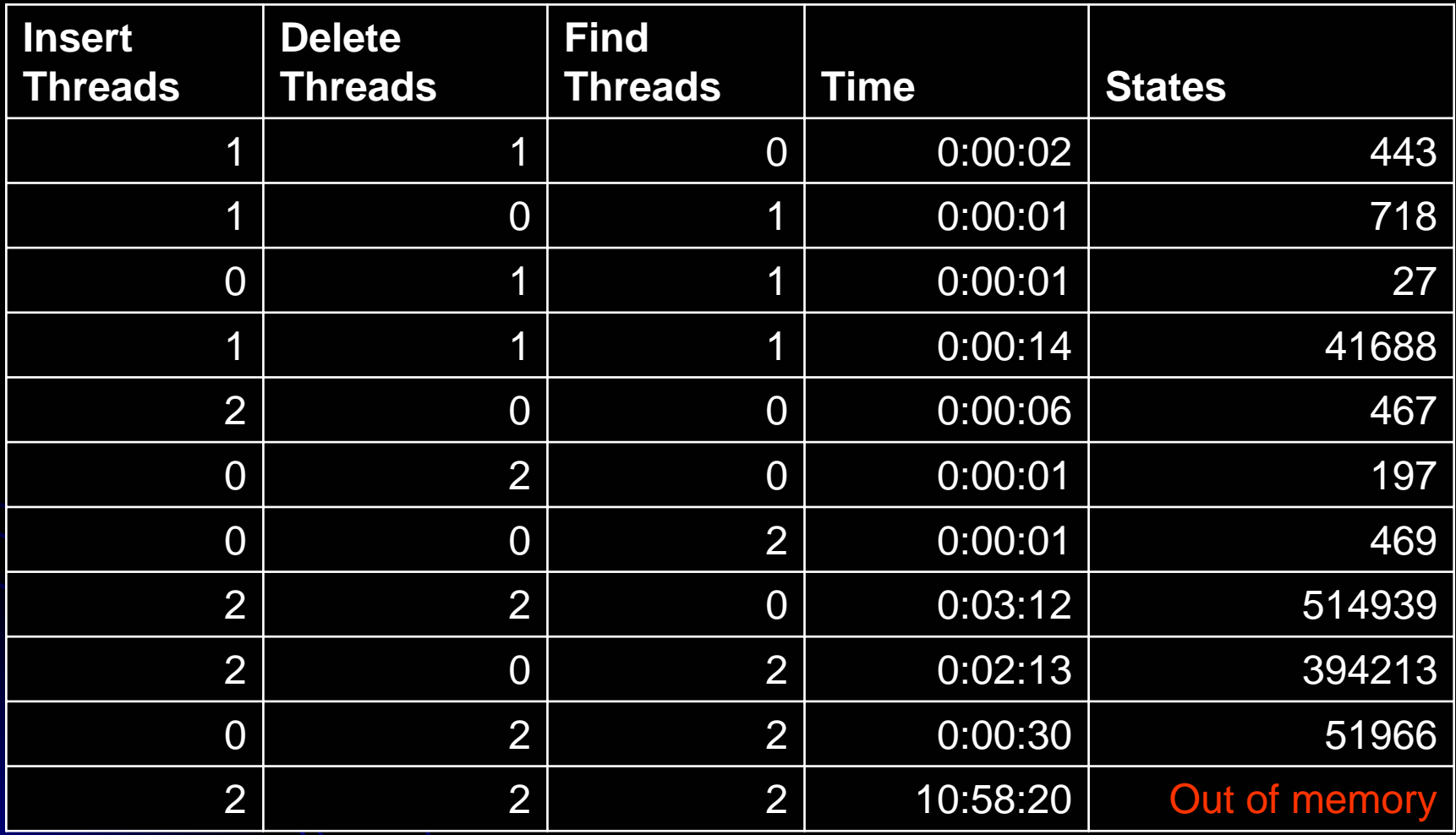

#### Deadlock Test - Concurrent Solution

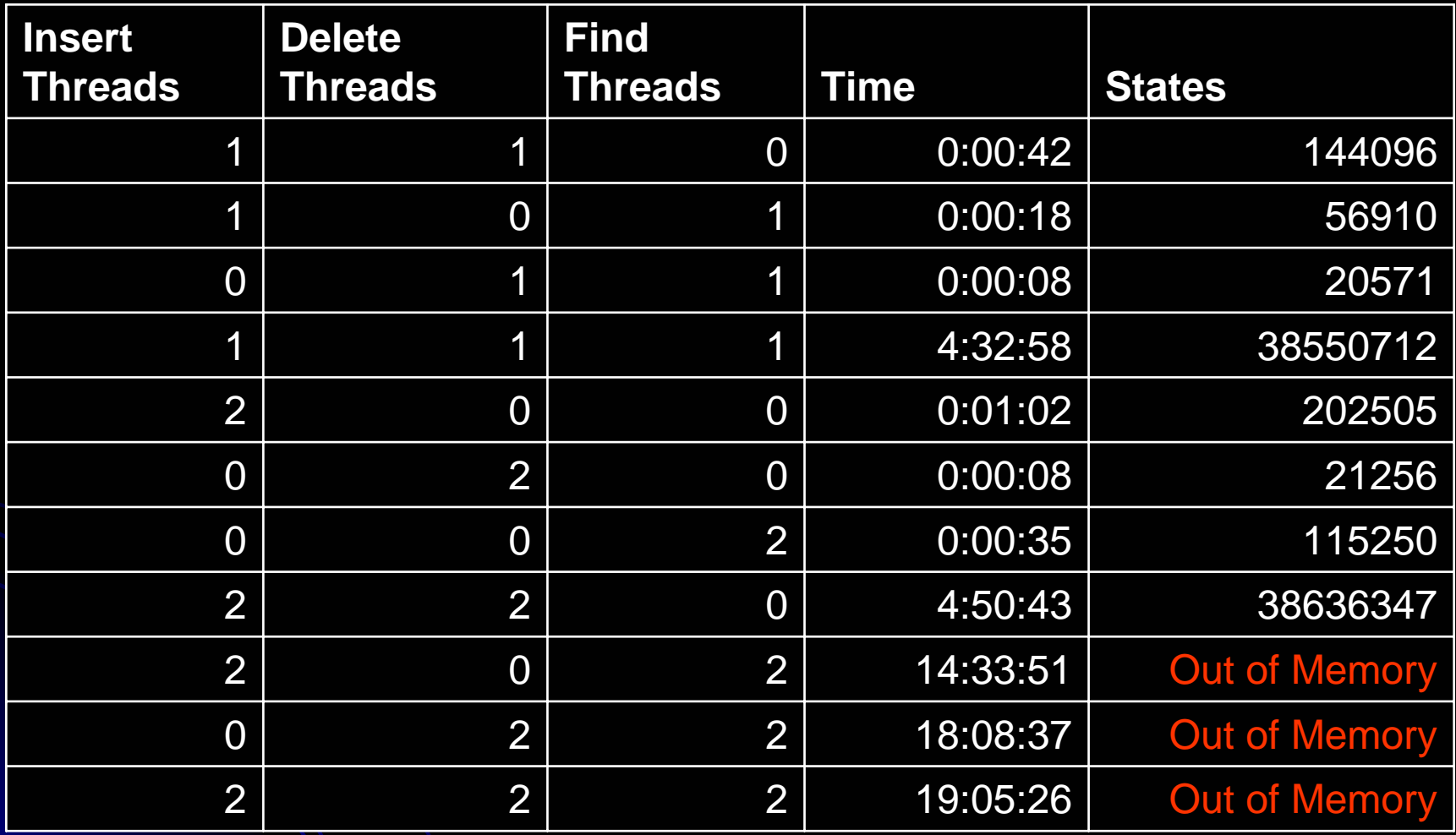

# State Space

**□ Sequential Solution ■ Concurrent Solution** 

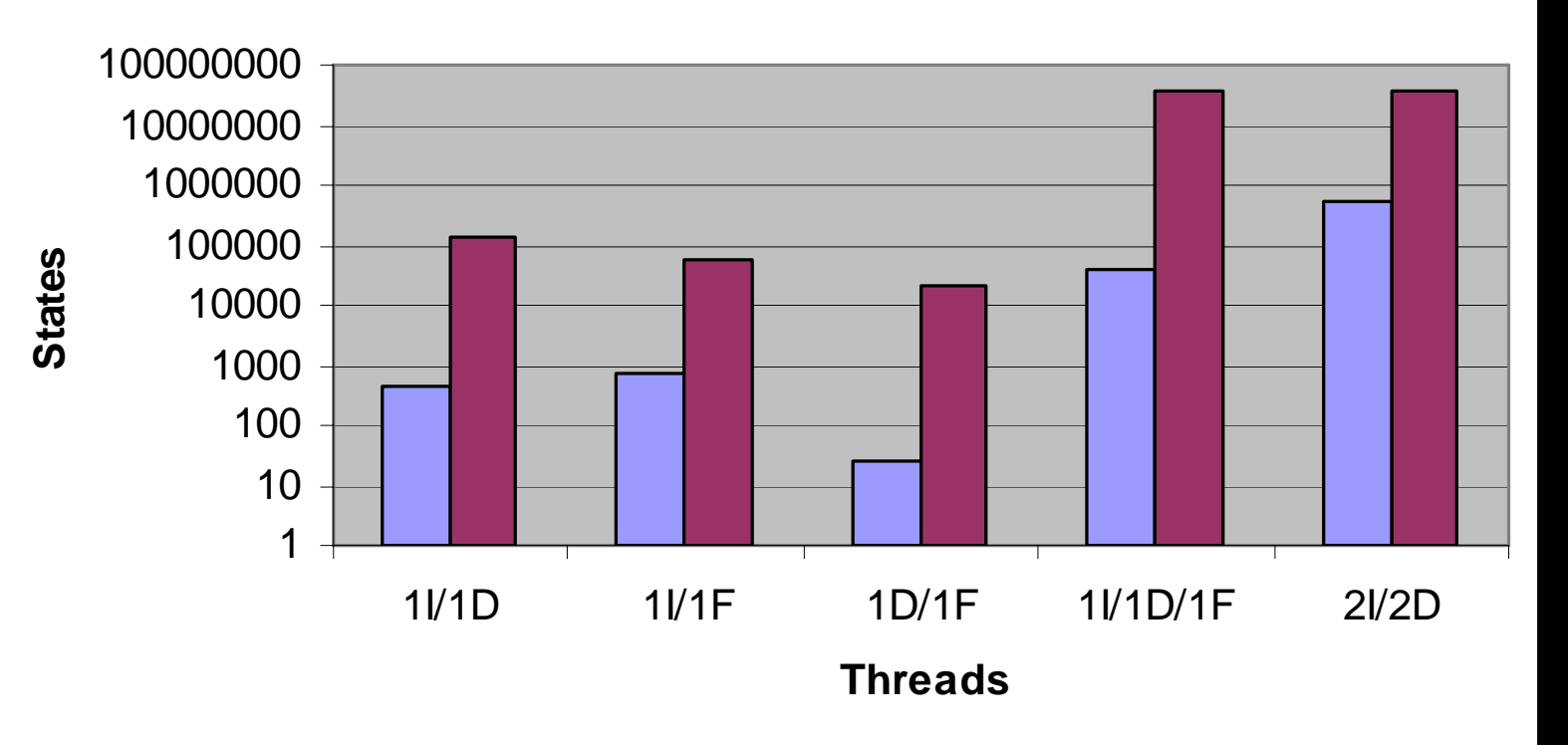

## State Space

**□ Sequential Solution ■ Concurrent Solution** 

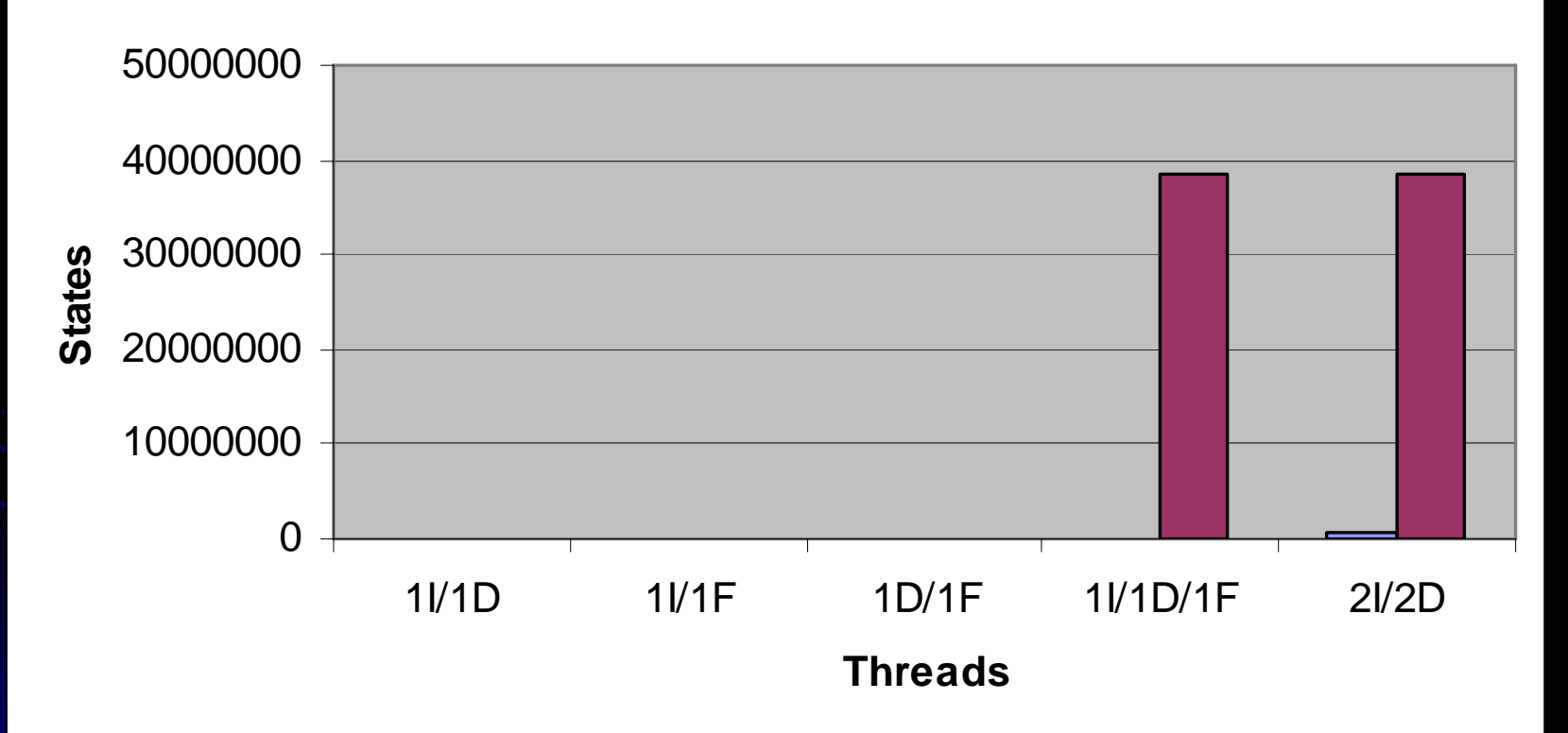

## **Test Plan**

- **Deadlock freedom**
- **Data Race**
- **Check lock number consistency**

(The last item is only verified in concurrent solution) (The last item is only verified in concurrent solution)

### Data Race

**• Sequential Solution** 

No data race found

**• Current Solution** Data race is found **Root cause: Split and find/insert/delete threads access** root variables level at the same time split: this.level++  $locate:$  int lev  $=$  this. level **Result: locate wrong bucket chain Solution: Local level technique handles this problem** 

## **Test Plan**

- **Deadlock freedom**
- **Data Race**
- **Check lock number consistency**

(The last item is only verified in concurrent solution) (The last item is only verified in concurrent solution)

### Lock number consistency

• After getting read lock assert exclusiveLockNum == 0; **• After getting selective lock** assert exclusiveLockNum == 0; assert selectiveLockNum == 1; • After getting exclusive lock assert readLockNum == 0; assert selectiveLockNum == 0; assert exclusiveLockNum == 1;

# **Experience with JPF**

• The join in main method has strong influence on JPF run time

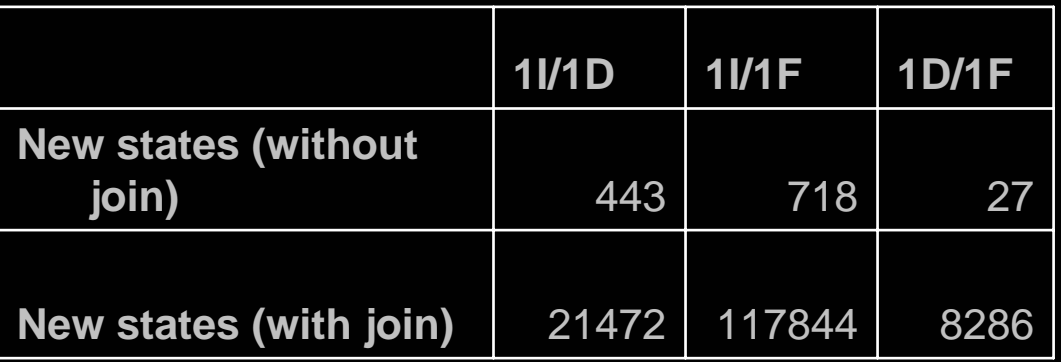

# **Conclusion**

### **• Sequential solution**

- Simple in implementation
- **Small state space**
- More efficient (only memory operations)

### **• Concurrent solution**

- Complicated in implementation
- **Large state space**
- Worse efficiency (only memory operations)
- Better performance with a lot of disk IO

# **End**

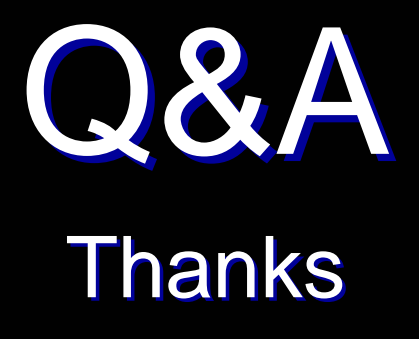